#### <span id="page-0-0"></span>**Note: This API call is for DOS and Win16 personality only. Use [Family API](http://www.osfree.org/doku/doku.php?id=en:docs:fapi) for portability.**

2018/09/07 05:04 · prokushev · [0 Comments](http://www.osfree.org/doku/doku.php?id=en:templates:dosint#discussion__section)

# **Int 21H, AH=42H**

### **Version**

2 and higher

#### **Brief**

"LSEEK" - SET CURRENT FILE POSITION

## **Family API**

#### **Input**

 $AH = 42h$  AL = origin of move 00h start of file 01h current file position 02h end of file  $BX = file$  handle  $CX:DX = (signed)$  offset from origin of new file position

#### **Return**

CF clear if successful

```
DX:AX = new file position in bytes from start of file CF set on error
AX = error code (01h,06h) (see #01680 at AH=59h/BX=0000h)
```
#### **Notes**

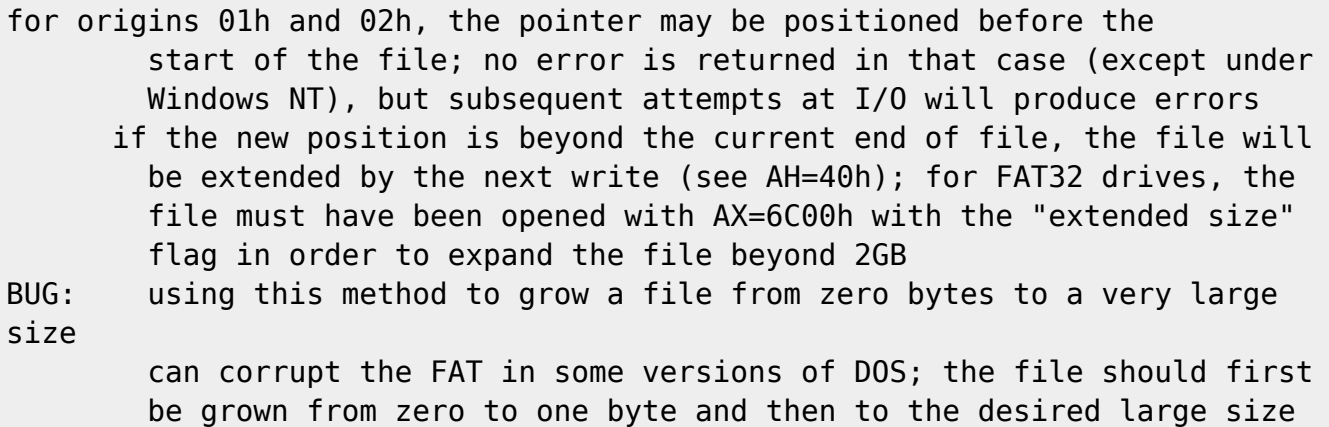

## **See also**

AH=24h,INT 2F/AX=1228h

## **Note**

Text based on [Ralf Brown Interrupt List Release 61](http://www.cs.cmu.edu/~ralf/files.html)

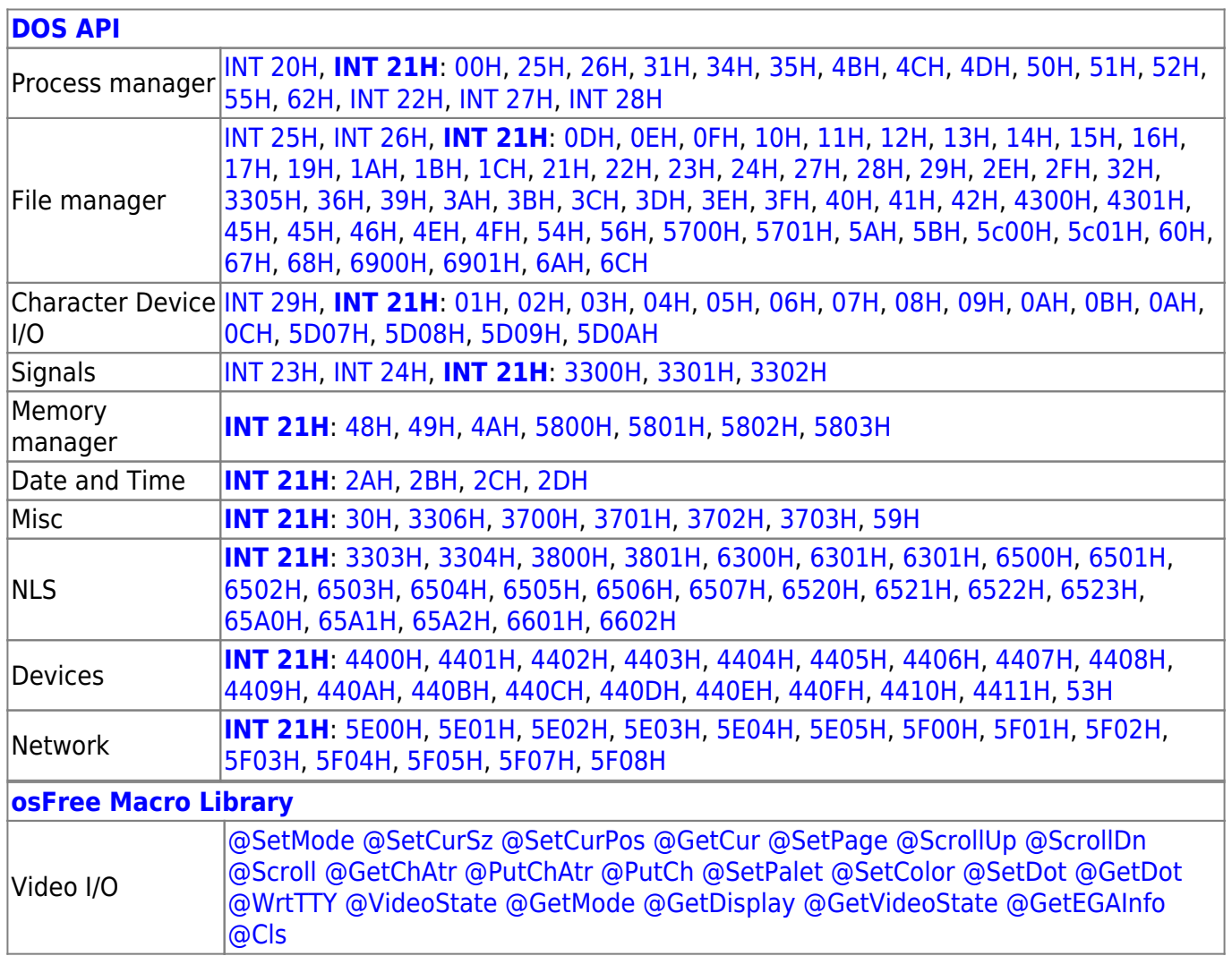

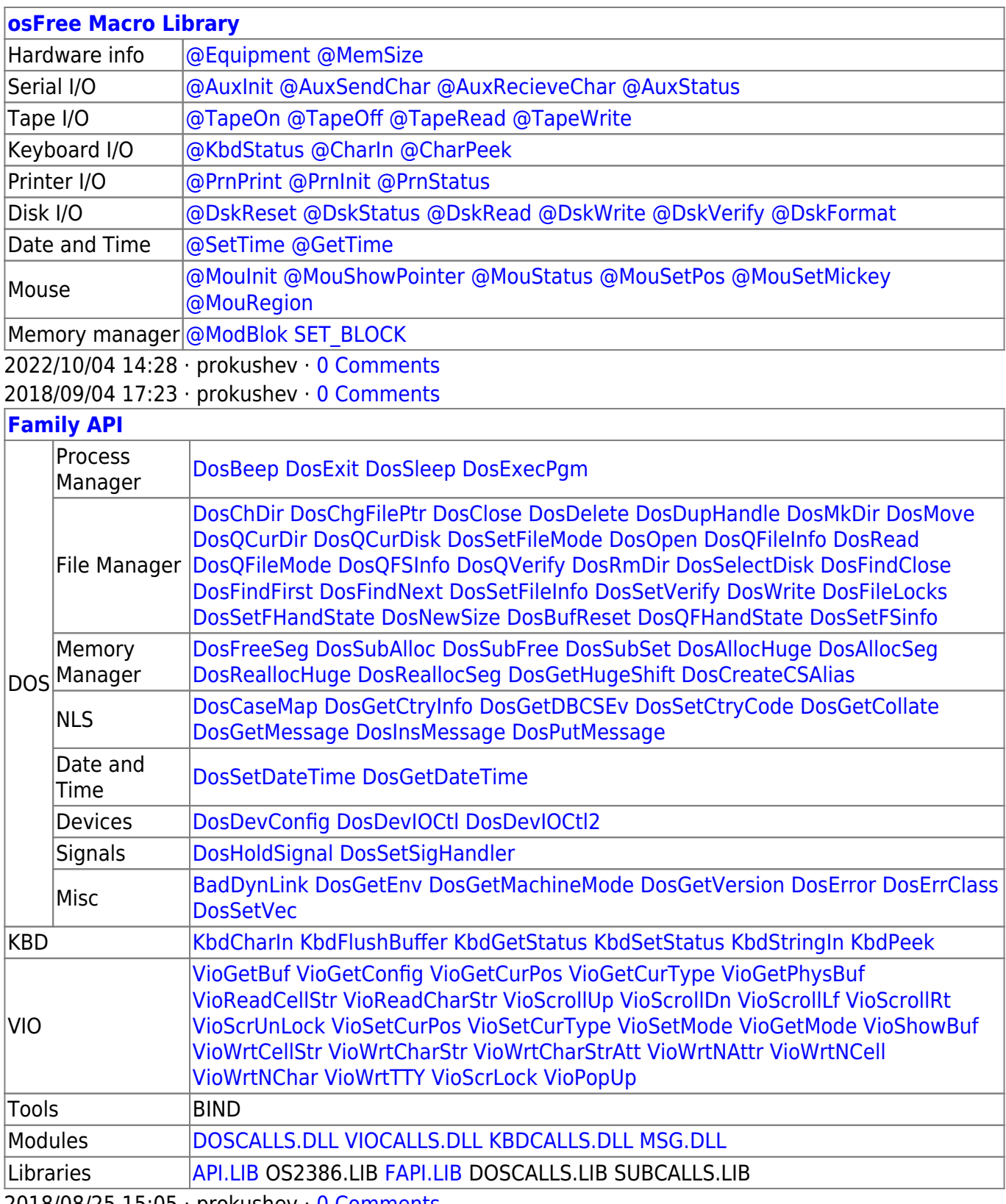

2018/08/25 15:05 · prokushev · [0 Comments](http://www.osfree.org/doku/doku.php?id=en:templates:fapi#discussion__section)

From: <http://www.osfree.org/doku/>- **osFree wiki**

Permanent link: **<http://www.osfree.org/doku/doku.php?id=en:docs:dos:api:int21:42>**

Last update: **2021/04/30 04:35**